*Multi Stage Amplifiers Formulas...* 1/10

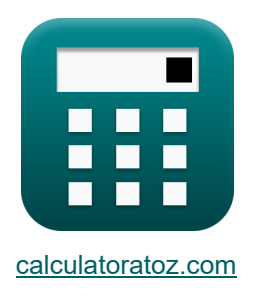

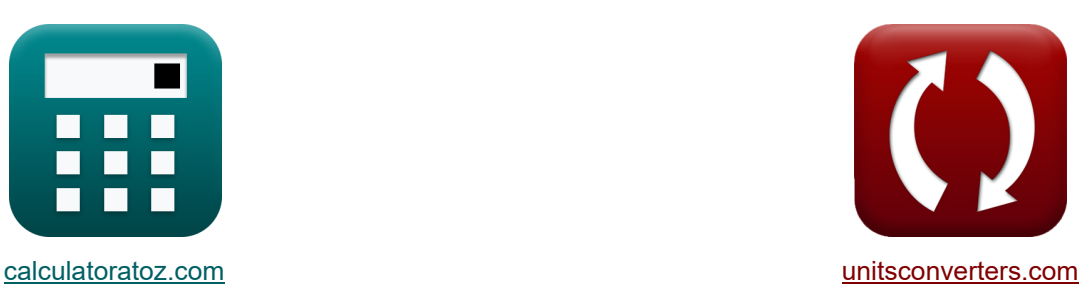

# **Amplificateurs multi-étages Formules**

[calculatrices](https://www.calculatoratoz.com/fr) ! The Exemples! The Conversions !

Exemples!

Signet **[calculatoratoz.com](https://www.calculatoratoz.com/fr)**, **[unitsconverters.com](https://www.unitsconverters.com/fr)**

Couverture la plus large des calculatrices et croissantes - **30 000+ calculatrices !** Calculer avec une unité différente pour chaque variable - **Dans la conversion d'unité intégrée !**

La plus large collection de mesures et d'unités - **250+ Mesures !**

N'hésitez pas à PARTAGER ce document avec vos amis !

*[Veuillez laisser vos commentaires ici...](https://docs.google.com/forms/d/e/1FAIpQLSf4b4wDgl-KBPJGChMJCxFlqrHvFdmw4Z8WHDP7MoWEdk8QOw/viewform?usp=pp_url&entry.1491156970=Amplificateurs%20multi-%C3%A9tages%20Formules)*

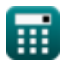

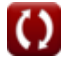

## **Liste de 20 Amplificateurs multi-étages Formules**

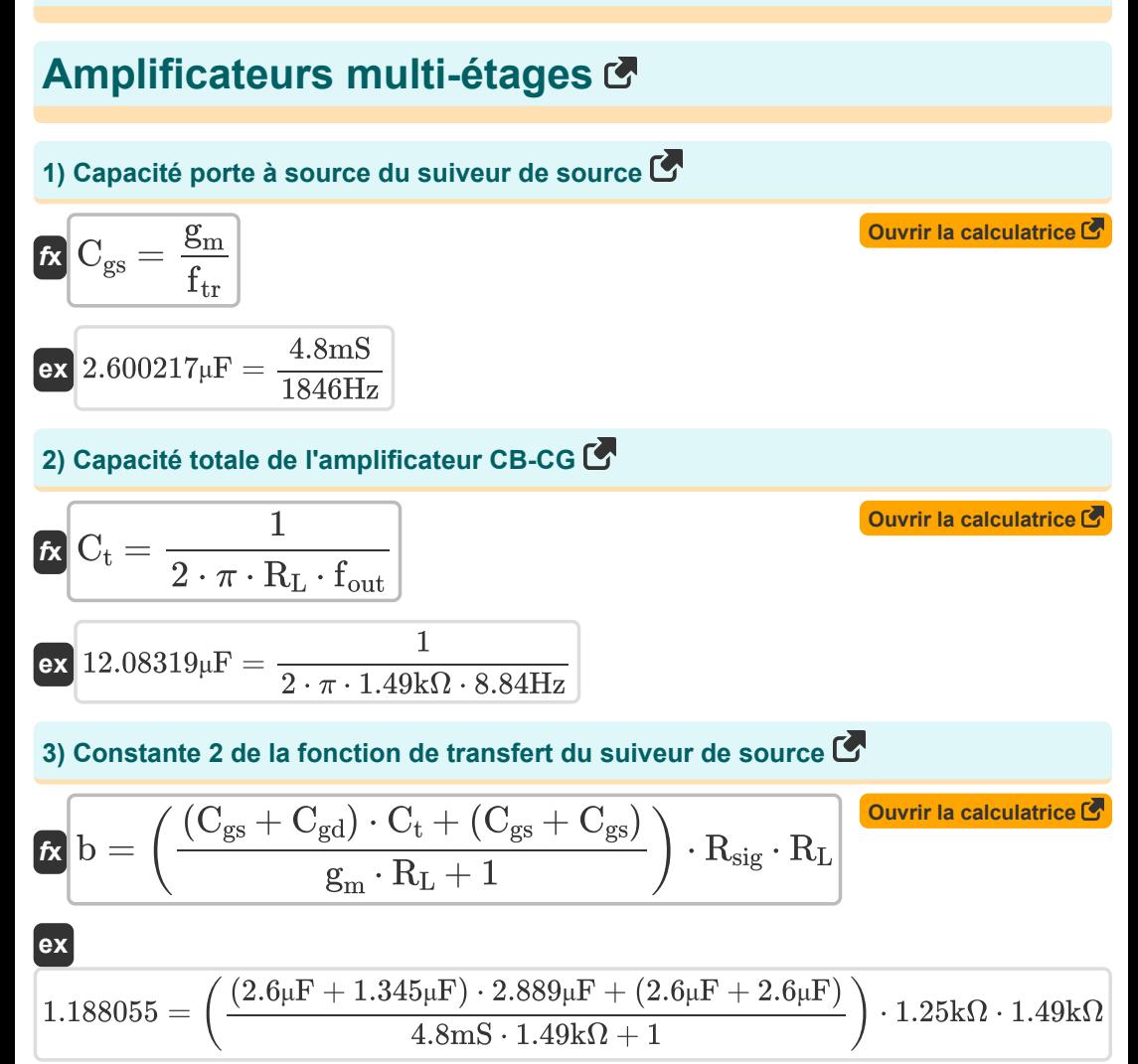

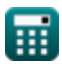

*Multi Stage Amplifiers Formulas...* 3/10

#### **4) Facteur de gain**

$$
\kappa K = \frac{A_m}{A_{mid}}
$$
\n
$$
\exp 0.38125 = \frac{12.2 \text{dB}}{32}
$$

## **5) Fréquence à 3 DB dans Design Insight et compromis**

$$
\fbox{\textbf{\textit{k}}$} \begin{bmatrix} f_{3dB} = \cfrac{1}{2 \cdot \pi \cdot \left( C_t + C_{gd} \right) \cdot \left( \frac{1}{\frac{1}{R_L} + \frac{1}{R_{out}}}\right)} \end{bmatrix} \quad \text{Our ir la calculatrice } C$ \\ \\ \begin{bmatrix} \text{c} \text{v} & 50.15489 \text{Hz} = \cfrac{1}{2 \cdot \pi \cdot \left( 2.889 \mu\text{F} + 1.345 \mu\text{F} \right) \cdot \left( \frac{1}{\frac{1}{1.49 \text{k}\Omega} + \frac{1}{1.508 \text{k}\Omega}} \right)} \end{bmatrix}
$$

#### **6) Fréquence de l'amplificateur différentiel compte tenu de la résistance de charge R.**

| $f_t = \frac{1}{2 \cdot \pi \cdot R_L \cdot C_t}$                                      | Ourir la calculatrice |
|----------------------------------------------------------------------------------------|-----------------------|
| ex $36.97314$ Hz = $\frac{1}{2 \cdot \pi \cdot 1.49 \text{k}\Omega \cdot 2.889 \mu F}$ |                       |
| 7) Fréquence de pôle dominante de l'amplificateur differentiel                         |                       |
| Ourir la calculatrice                                                                  |                       |

$$
\kappa \mathbf{f}_p = \frac{1}{2 \cdot \pi \cdot C_t \cdot R_{out}}
$$
  
ex 36.53181Hz = 
$$
\frac{1}{2 \cdot \pi \cdot 2.889 \mu F \cdot 1.508 k\Omega}
$$

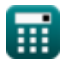

**[Ouvrir la calculatrice](https://www.calculatoratoz.com/fr/gain-factor-calculator/Calc-25297)** 

*Multi Stage Amplifiers Formulas...* 4/10

### **8) Fréquence de rupture du suiveur de source**

1 **[Ouvrir la calculatrice](https://www.calculatoratoz.com/fr/break-frequency-of-source-follower-calculator/Calc-27363)**  f<sup>b</sup> = *f***x** √c 1 104.0313Hz = **ex** √0.0000924 **9) Fréquence de transition de la fonction de transfert source-suiveur**  g<sup>m</sup> **[Ouvrir la calculatrice](https://www.calculatoratoz.com/fr/transition-frequency-of-source-follower-transfer-function-calculator/Calc-27354)**  ftr = *f***x** Cgs 4.8mS 1846.154Hz = **ex** 2.6μF **10) Fréquence polaire dominante de la source suiveuse** 1 **[Ouvrir la calculatrice](https://www.calculatoratoz.com/fr/dominant-pole-frequency-of-source-follower-calculator/Calc-27359)**  fdp = *f***x** 2 ⋅ π ⋅ b 1 0.134877Hz = **ex** 2 ⋅ π ⋅ 1.180 **11) Gain de bande passante Produit** g<sup>m</sup> ⋅ R<sup>L</sup> **[Ouvrir la calculatrice](https://www.calculatoratoz.com/fr/gain-bandwidth-product-calculator/Calc-26504)**  GB = *f***x** 2 ⋅ π ⋅ R<sup>L</sup> ⋅ (C<sup>t</sup> + Cgd) 4.8mS ⋅ 1.49kΩ 180.4307Hz = **ex** 2 ⋅ π ⋅ 1.49kΩ ⋅ (2.889μF + 1.345μF)

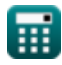

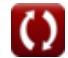

*Multi Stage Amplifiers Formulas...* 5/10

**12) Gain de l'amplificateur donné Fonction de la variable de fréquence complexe** 

$$
R = Amid · K
$$
\n(3) Gain de puissance de l'amplificateur en fonction du gain de tension et du gain de  
\ncourant (3)  
\n(4) 9.3.6926 = 0.998 · 3.70  
\n(5) 4.9 = A<sub>v</sub> · A<sub>i</sub>  
\n(6) 3.6926 = 0.998 · 3.70  
\n(7) 4.9 Gain de tension global de l'amplificateur CC GB (5)  
\n(8) 8.928 = 0.998 · 3.70  
\n(9) 9.92185 =  $\frac{1}{2}$  ·  $\left(\frac{R_t}{R_t + R_{sig}}\right) · R_L · g_m$   
\n(10) 9.92185 =  $\frac{1}{2}$  ·  $\left(\frac{0.480k\Omega}{0.480k\Omega + 1.25k\Omega}\right) · 1.49k\Omega · 4.8ms$   
\n(11) Résistance de drain dans l'amplificateur Cascode (5)  
\n(12) 1.49kΩ · 4.8ms  
\n(13) Résistance de drain dans l'amplificateur Cascode (6)  
\n(14) 1.49kΩ · 4.8ms  
\n(15) Résistance de drain dans l'amplificateur CCS (7)  
\n(16) 1.4980kΩ =  $\frac{1}{\frac{1}{0.78k\Omega} + \frac{1}{0.480k\Omega}}$   
\n(17) 1.49kΩ · 4.8ms  
\n(18) 1.49kΩ · 4.80kΩ  
\n(19) 1.49kΩ · 4.80kΩ  
\n(10) 1.49kΩ · 4.80kΩ + 1.49kΩ  
\n(11) 1.49kΩ · 4.80kΩ  
\n(12) 1.49kΩ · 4.80kΩ  
\n(13) 1.49kΩ · 4.80kΩ  
\n(14) 1.49kΩ · 4.80kΩ  
\n(15) 1.49kΩ · 4.80kΩ  
\n(16) 1.49kΩ · 4.80kΩ  
\n(17) 1.49kΩ · 4.80kΩ  
\n(18) 1.49kΩ · 4.80kΩ

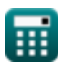

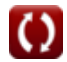

*Multi Stage Amplifiers Formulas...* 6/10

**17) Tension du signal dans la réponse haute fréquence de la source et de l'émetteur suiveur** 

$$
\begin{array}{ll}\n\mathbf{\hat{K}}\text{V}_{out} = (\mathbf{i}_{t} \cdot \mathbf{R}_{sig}) + \mathbf{V}_{gs} + \mathbf{V}_{th}\n\end{array}\n\quad\n\text{Quwirla calculative (A) }\n\mathbf{R}\text{28.78025V} = (19.105 \text{mA} \cdot 1.25 \text{k}\Omega) + 4 \text{V} + 0.899 \text{V}\n\end{array}
$$
\n
$$
\begin{array}{ll}\n\mathbf{\hat{K}}\text{g}_{ms} = \frac{\mathbf{i}_{out}}{\mathbf{V}_{id}} \\
\hline\n\mathbf{\hat{K}}\text{g}_{ms} = \frac{\mathbf{i}_{out}}{\mathbf{V}_{id}}\n\end{array}
$$
\n
$$
\begin{array}{ll}\n\mathbf{R}\text{g}_{ms} = \frac{\mathbf{i}_{out}}{\mathbf{V}_{id}} \\
\hline\n\mathbf{\hat{K}}\text{g}_{sm} = \mathbf{f}_{tr} \cdot \mathbf{C}_{gs} \\
\hline\n\mathbf{\hat{K}}\text{g}_{sm} = \mathbf{f}_{tr} \cdot \mathbf{C}_{gs} \\
\hline\n\mathbf{\hat{K}}\text{g}_{sm} = \mathbf{f}_{tr} \cdot \mathbf{C}_{gs} \\
\hline\n\mathbf{A} \text{4.7996mS} = 1846 \text{Hz} \cdot 2.6 \mu \text{F}\n\end{array}
$$
\n
$$
\begin{array}{ll}\n\mathbf{R}\text{g}_{m} = \frac{2 \cdot \text{A}_{\text{V}}}{(\frac{\text{R}_{\text{t}}}{\text{R}_{\text{t}} + \text{R}_{\text{sig}})} \cdot \text{R}_{\text{L}}\n\end{array}
$$
\n
$$
\begin{array}{ll}\n\mathbf{R}\text{g}_{m} = \frac{2 \cdot \text{A}_{\text{V}}}{(\frac{\text{R}_{\text{t}}}{\text{R}_{\text{t}} + \text{R}_{\text{sig}})} \cdot \text{R}_{\text{L}}\n\end{array}
$$

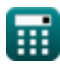

© [calculatoratoz.com](https://calculatoratoz.com/). A [softusvista inc.](https://softusvista.com/) venture!

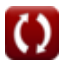

## **Variables utilisées**

- **A<sup>i</sup>** Gain actuel
- **A<sup>m</sup>** Gain de l'amplificateur dans la bande moyenne *(Décibel)*
- **Amid** Gain de bande moyenne
- **A<sup>p</sup>** Gain de puissance
- **A<sup>v</sup>** Gain de tension
- **b** Constante B
- **c** Constante C
- **Cgd** Capacité de la porte à drainer *(microfarades)*
- **Cgs** Capacité porte à source *(microfarades)*
- **C<sup>t</sup>** Capacitance *(microfarades)*
- **f3dB** Fréquence 3 dB *(Hertz)*
- **fb** Fréquence de pause *(Hertz)*
- **fdp** Fréquence du pôle dominant *(Hertz)*
- **fout** Fréquence du pôle de sortie *(Hertz)*
- **fp** Fréquence des pôles *(Hertz)*
- **f t** Fréquence *(Hertz)*
- **f tr** Fréquence de transition *(Hertz)*
- **g<sup>m</sup>** Transconductance *(millisiemens)*
- **gms** Transconductance de court-circuit *(millisiemens)*
- **GB** Gagner du produit en bande passante *(Hertz)*
- **iout** Courant de sortie *(Milliampère)*
- **i<sup>t</sup>** Courant électrique *(Milliampère)*
- **K** Facteur de gain
- **R'<sup>2</sup>** Résistance de l'enroulement secondaire dans le primaire *(Kilohm)*

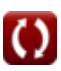

*Multi Stage Amplifiers Formulas...* 8/10

- **R<sup>d</sup>** Résistance aux fuites *(Kilohm)*
- **R<sup>e</sup>** Résistance de l'émetteur *(Kilohm)*
- **Rin** Résistance d'entrée finie *(Kilohm)*
- **R<sup>L</sup>** Résistance à la charge *(Kilohm)*
- **Rout** Résistance de sortie *(Kilohm)*
- **Rsig** Résistance du signal *(Kilohm)*
- **R<sup>t</sup>** Résistance *(Kilohm)*
- **Vgs** Tension porte à source *(Volt)*
- **Vid** Signal d'entrée différentiel *(Volt)*
- **Vout** Tension de sortie *(Volt)*
- **Vth** Tension de seuil *(Volt)*
- **β** Gain de courant de l'émetteur commun

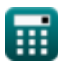

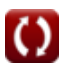

### **Constantes, Fonctions, Mesures utilisées**

- Constante: **pi**, 3.14159265358979323846264338327950288 *Archimedes' constant*
- Fonction: **sqrt**, sqrt(Number) *Square root function*
- La mesure: **Courant électrique** in Milliampère (mA) *Courant électrique Conversion d'unité*
- La mesure: **Fréquence** in Hertz (Hz) *Fréquence Conversion d'unité*
- La mesure: **Capacitance** in microfarades (μF) *Capacitance Conversion d'unité*
- La mesure: **Résistance électrique** in Kilohm (kΩ) *Résistance électrique Conversion d'unité*
- La mesure: **Conductivité électrique** in millisiemens (mS) *Conductivité électrique Conversion d'unité*
- La mesure: **Potentiel électrique** in Volt (V) *Potentiel électrique Conversion d'unité*
- La mesure: **Du son** in Décibel (dB) *Du son Conversion d'unité*

### **Vérifier d'autres listes de formules**

- **Amplificateurs de scène courants Formules**
- **Amplificateurs multi-étages Formules**

N'hésitez pas à PARTAGER ce document avec vos amis !

#### **PDF Disponible en**

[English](https://www.calculatoratoz.com/PDF/Nodes/11290/Multi-stage-amplifiers-Formulas_en.PDF) [Spanish](https://www.calculatoratoz.com/PDF/Nodes/11290/Multi-stage-amplifiers-Formulas_es.PDF) [French](https://www.calculatoratoz.com/PDF/Nodes/11290/Multi-stage-amplifiers-Formulas_fr.PDF) [German](https://www.calculatoratoz.com/PDF/Nodes/11290/Multi-stage-amplifiers-Formulas_de.PDF) [Russian](https://www.calculatoratoz.com/PDF/Nodes/11290/Multi-stage-amplifiers-Formulas_ru.PDF) [Italian](https://www.calculatoratoz.com/PDF/Nodes/11290/Multi-stage-amplifiers-Formulas_it.PDF) [Portuguese](https://www.calculatoratoz.com/PDF/Nodes/11290/Multi-stage-amplifiers-Formulas_pt.PDF) [Polish](https://www.calculatoratoz.com/PDF/Nodes/11290/Multi-stage-amplifiers-Formulas_pl.PDF) [Dutch](https://www.calculatoratoz.com/PDF/Nodes/11290/Multi-stage-amplifiers-Formulas_nl.PDF)

*2/13/2024 | 4:52:53 AM UTC [Veuillez laisser vos commentaires ici...](https://docs.google.com/forms/d/e/1FAIpQLSf4b4wDgl-KBPJGChMJCxFlqrHvFdmw4Z8WHDP7MoWEdk8QOw/viewform?usp=pp_url&entry.1491156970=Amplificateurs%20multi-%C3%A9tages%20Formules)*

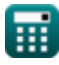

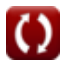